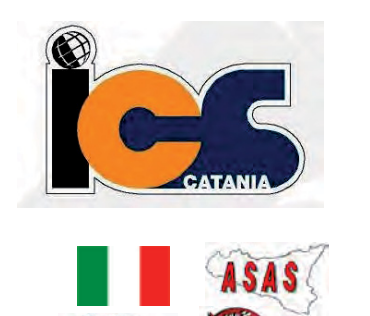

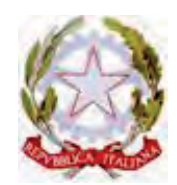

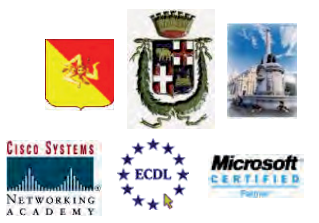

## **Istituto Tecnico Industriale** STANISLAO CANNIZZARO - CATANIA

CENTRO POLIFUNZIONALE DI SERVIZIO DEL MIUR, SCUOLA RETE **ENIS** 

Capofila consorzio Aetnanet, aderente all'ASAS, Associazione Scuole autonome Sicilia

Indirizzo: Via C. Pisacane, 1 - 95122 Catania - Via Palermo, 282 (Ingresso merci e locali tecnici) Tel.0956136450 - Fax.0956136449 www.cannizzaroct.gov.it cttf03000r@istruzione.it Codice Meccanografico: CTTF03000R

**CIRCOLARE Nº 269** 

Ai docenti

Daniela Contrafatto Silvana Raccuia Patrizia Riccobene

Agli studenti in elenco

## Oggetto: Incontro Progetti Erasmus + "Make a Smart Choice" "Young Entrepreneurs"e "DYET"

Gli alunni in elenco sono convocati giorno 27 febbraio 2019 presso l'Aula 310 3° piano dalle ore 9.00 alle ore 12.00 per lo svolgimento delle attività di preparazione agli incontri in Turchia, Gran Canaria e Cipro.

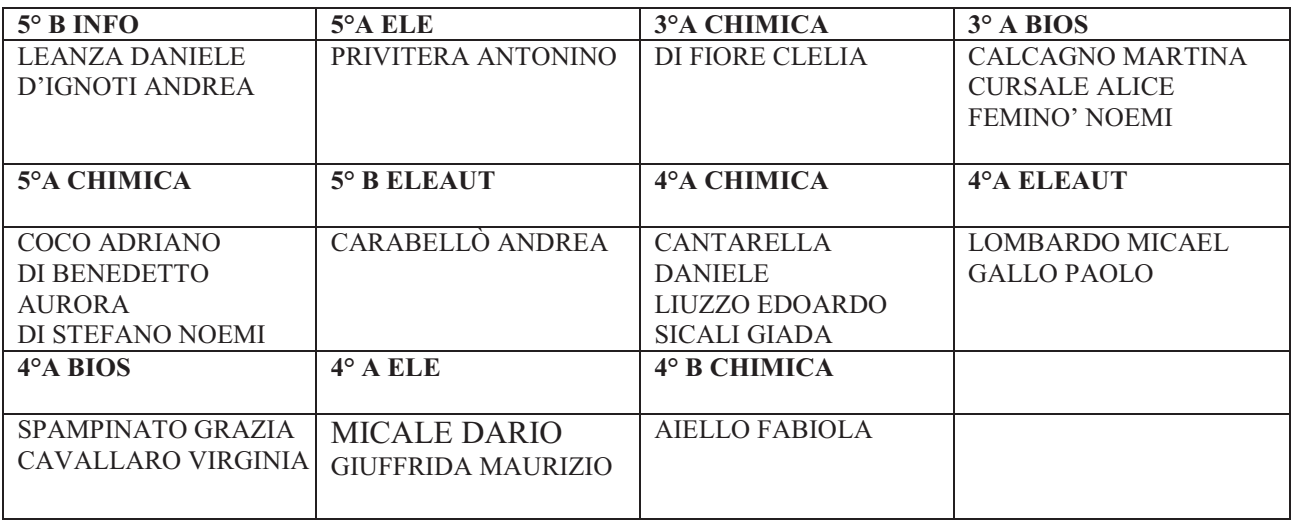

## **Il Dirigente Scolastico** Prof.ssa Giuseppina Montella

Firma autografa sostituita a mezzo stampa ai sensi e per gli effetti dell'art. 3 c. 2 D. lgs n 39/93

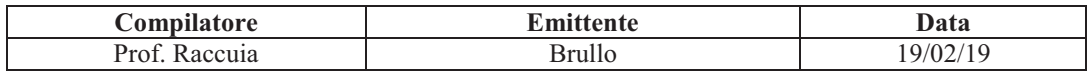